# **REXX Einführung**

REXX = REstructured eXtended eXecutor 1979 von IBM Fellow Mike F. Cowlishaw vorgestellt (hatte vorher u. a. PL/I entwickelt)

### **REXX ist ein Standard: ANSI X3.274-1996**

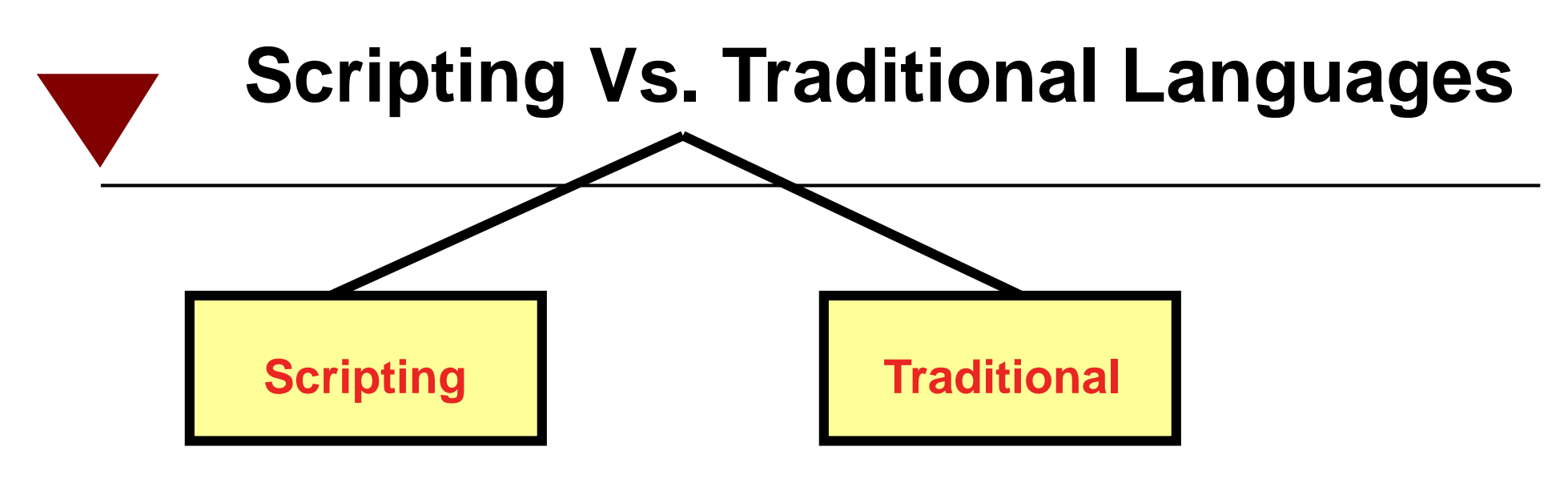

- **High level**
- **-Interpretive**
- **More productive**
- **-- Varying degrees of automatic variable management**
- **-- Shifts burden to the machine**
- **-- Acceptable execution speed**

**REXX, Perl, Python, Tcl/Tk, Ruby, others**

- **Lower level**
- **Compiled**
- **More detail-oriented**
- **-- Manual variable manageme**
- **Pre-declared variables**
- **-- More programmer effort**
- **Optimize execution speed**

**C/C++, COBOL, Java, Pascal, others**

# **Warum REXX?**

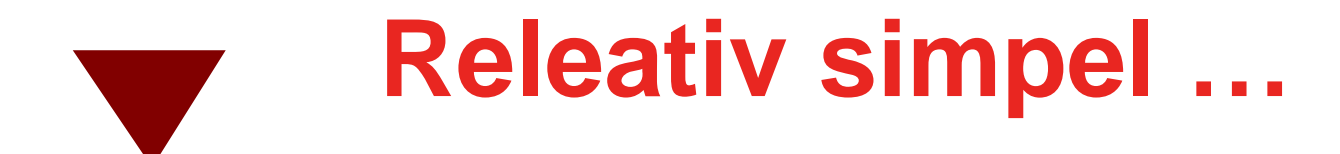

#### **Minimale Syntaxregeln**

- **wenige Spezialzeichen, reservierte Variablen etc.**
- **formatfreie Sprache**
	- **ignoriert überschüssige Leerzeichen, Tabs ...**
- **Kommentare: 2 Möglichkeiten**
	- **A: beginnt mit /\* und endet mit \*/ (über mehrere Zeilen)**
	- **B: --bis Zeilenende**

**Automatisches Speichermanagement**

**Automatisches Variablenmanagement**

- **speichert Variablen intern in GROSS**
- **keine Definitionen notwendig speichert intern alles als Zeichenfolge**

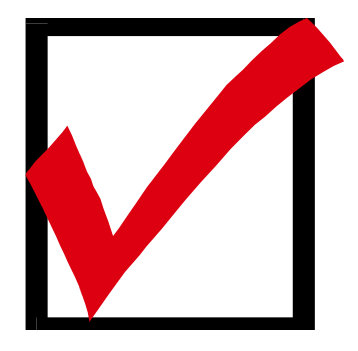

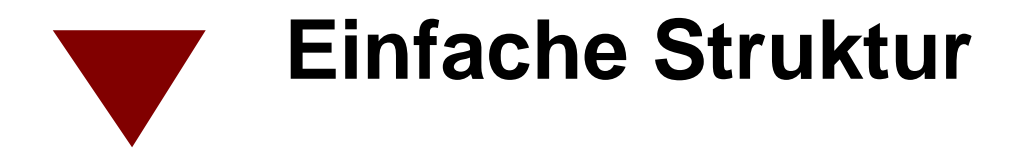

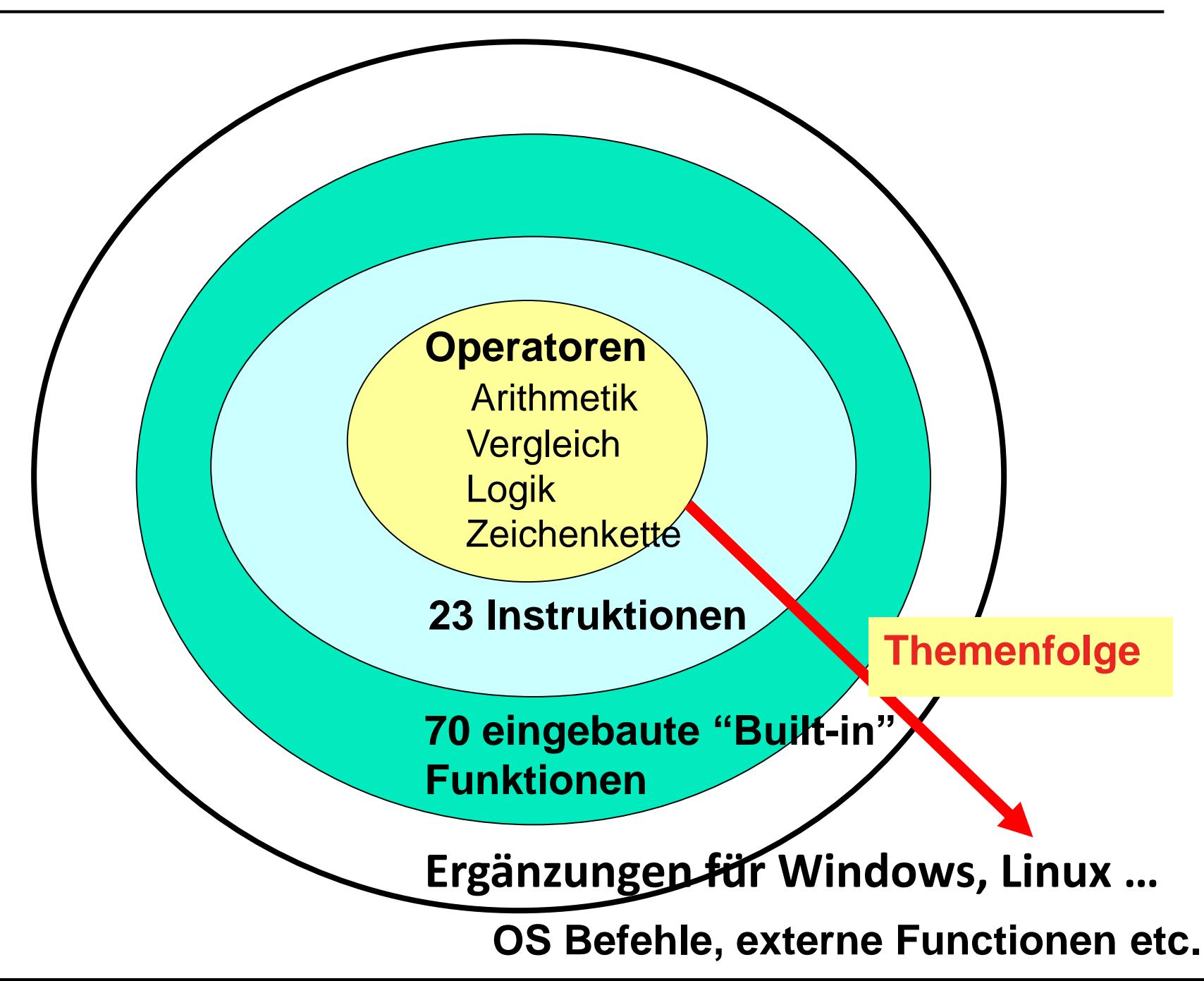

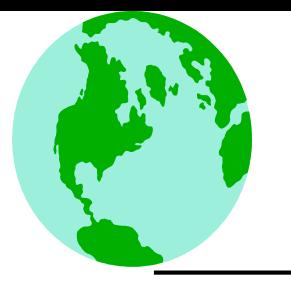

# **REXX läuft überall**

**Linux-- all versions Unix-- all versions BSD-- all versions Windows-- all versions Mac OS-- all versions**

**DOS all versions (32- and 16- bit) Handhelds-- Windows CE / Mobile, Android, Symbian, EPOC, DOS emulation, iOS Embedded-- Embedded Linux, DOS, Windows Mainframes-- z/OS, z/VM, z/VSE (all versions) IBM iSeries-- i5/OS, OS/400 (all versions) Many others-- AmigaOS, OpenVMS, OS/2 …**

# *ooREXX installieren*

Bitte herunterladen und installieren:

Google "ooREXX Download"

-oder direkt-

sourceforge.net/projects/oorexx/files/oorexx/4.2.0/ ooREXX-4.2.0.windows.x86\_32.exe

# **Hinweise zur Installation ooREXX**

- •Windows: bitte 32-bit Version installieren, wenn später mal die Nutzung von IBM DB2 auf Windows (kostenlos!) gewünscht wird
- •Alle Parameter können im Default bleiben, beim letzten Dialogbild (rechts) bitte dies Häkchen (roter Kreis) setzen.

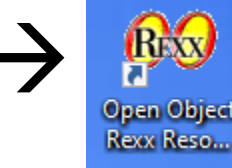

**REXT Desktop-Icon** 

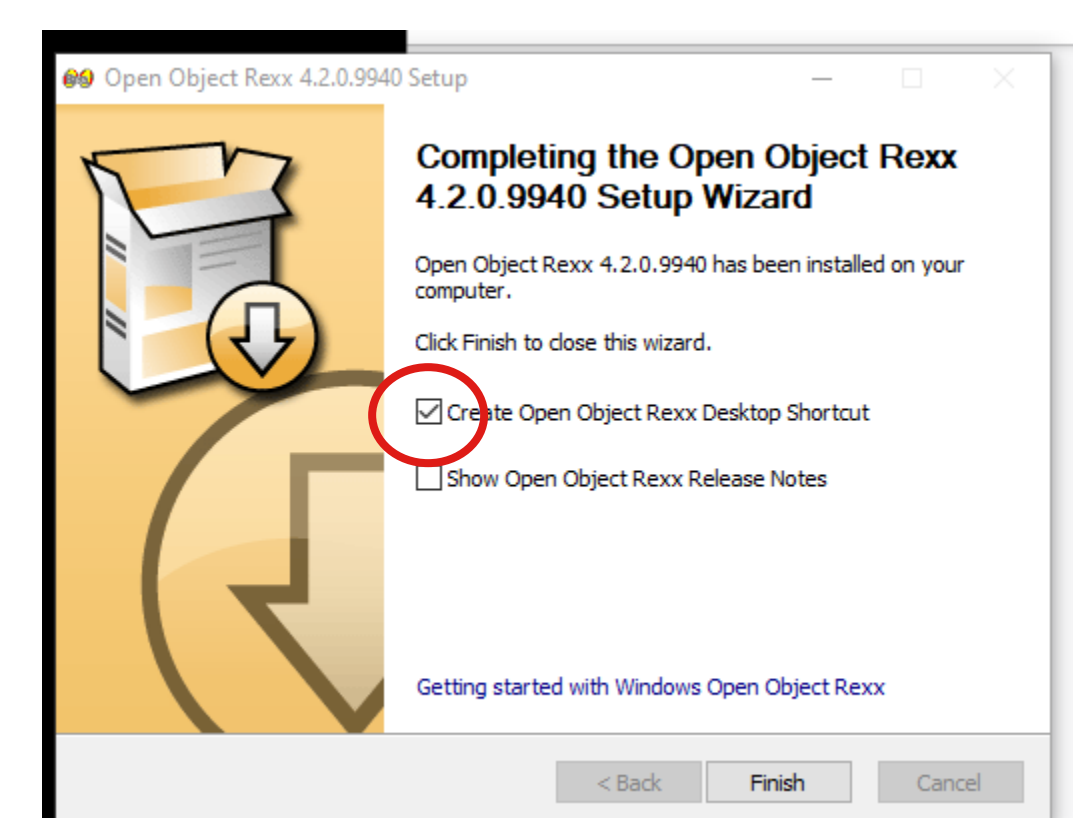

# **Beispiele**

# **Erstes Beispiel**

```
/*** Erster Test: Variablen ***/
Say 'Hallo'; Say 'bmw3'
Say ,
'Hallo'
Say 5 - 2
Say '5-2'
Say '5'- 2
C250 = 'Hallo'A = '1'Bd = '2'C250 = A + Bd + '3'; Say c250
? = 4; Say ? + 3
```
Variablenname bis zu 250 ZeiCHen (a-Z, 0-9 und § #  $\ddot{U} \notin \text{S}$  ? . )

**Ausprobieren in der "DOS-Box": rexxtry (oder GUI oorexxtry.rex)**

# **Brauche ich 2020 einen neuen Kalender?**

```
/\n1.1. und 1.3. gleicher Wochentag<sup>*</sup>/
 \mathbb{T}\mathbb{Z}Parse Arq xx
      If Datatype (XX) \iff 'NUM' Then XX = \text{Left}( \text{Date}( 'S'), 4)3.
       Say 'Kalender passend zu' xx
 4
 5
      Call init
     \BoxDo ii=(xx-1) to 1975 by -1
 6
 7
         If date('W',xx'0301','S') \Diamond date('W',ii'0301','S') Then Iterate ii
        a.i.i.?s = 'ab M_nrz'81
         If date('W',xx'0101','S') \Diamond date('W',ii'0101','S') Then Iterate ii
 -9
        a.i.2s = 'OK'1011⊢end
1213\BoxDo ii=(xx-1) to 1975 by -1
                                                   Kalender passend zu 2020
         If a.i.i. ?s \circ'' Then Say ii':' a.i.i. ?s14
                                                   2015: ab März 
    -End15.
16Say 'oder' a.1900
                                                   2009: ab März USA/A4
17
      Exit 0
                                                   1998: ab März Rhein.Expression
18
19
      INIT:
                                                   1992: OK 
20<sub>1</sub>a_{1} = -1121 -a.1900 = 'OtmarAlt'1987: ab März 
    a.1996 = 'Rhein.Expression'22 -1981: ab März KunstDetail
    a.1997 = 'Expressionist Campbell'23<sub>1</sub>a.1998 = 'Rhein.Korression'24oder OtmarAlt
```
### Datei verändern

```
/*Textdatei: Zeilen verdrehen*/
ein = "D:\lambdalt dat.txt"aus = "D:\emptysetneudat.txt"
dat = charin(ein, 1, 999999) /*knapp 1 Mb einlesen*/
n1 = '0d0a'x /*CRLF*/
-Do while dat<>''
   Parse Var dat zeile (nl) dat
   neuez = Length(zeile) ' -' Reverse(zeile)Call Lineout aus, neuez
End
Exit 0
                                                     4 - ott0Otto
                                                    13 - nurduG ud run
            nur du Gudrun
                                                    28 - nie erikaF ettef ,akirE ,eiN
                                                    13 - reliefpfeileR
            Nie, Erika, fette Fakire ein
                                            wird |
   Aus 339 - ein etreuef amil ieb eilimaF euert eniE
            Reliefpfeiler
                                                    10 - \text{samO-aomas}Eine treue Familie bei Lima feuerte nie
```
### **IP Adresse in Hex-Schreibweise**

```
f * * fParse Arg ip
Parse Var ip il '.' i2 '.' i3 '.' i4
Say ip != .
    d2x(11,2),
 || d2x(i2,2),
 || d2x(i3,2),
 || d2x(i4,2)
```
ip2x 192.168.0.66

 $192.168.0.66 = COA80042$ 

# Etwas REXX ...

# **REXX Komponenten**

- Instruktionen:
	- **Schlüsselworte**: Identifizieren die Instruktion. Beispiele: Do, End, Leave
	- **Zuweisungen**: Wert einer Variable wird verändert Beispiel:  $a = '$  +31.12
	- **Sprungmarke (Label)**: Name mit einem Doppelpunkt (':') am Ende
	- **Kommando**: Betriebssystembefehl wie "DIR"
- **"Built-in" Funktionen**: große Sammlung von Funktionen zur Textverarbeitung und Konvertierung
- **externe Funktionen** in OS/2, Windows und \*ix: rexxutil

# **Interne Schlüsselworte (8 fehlen hier)**

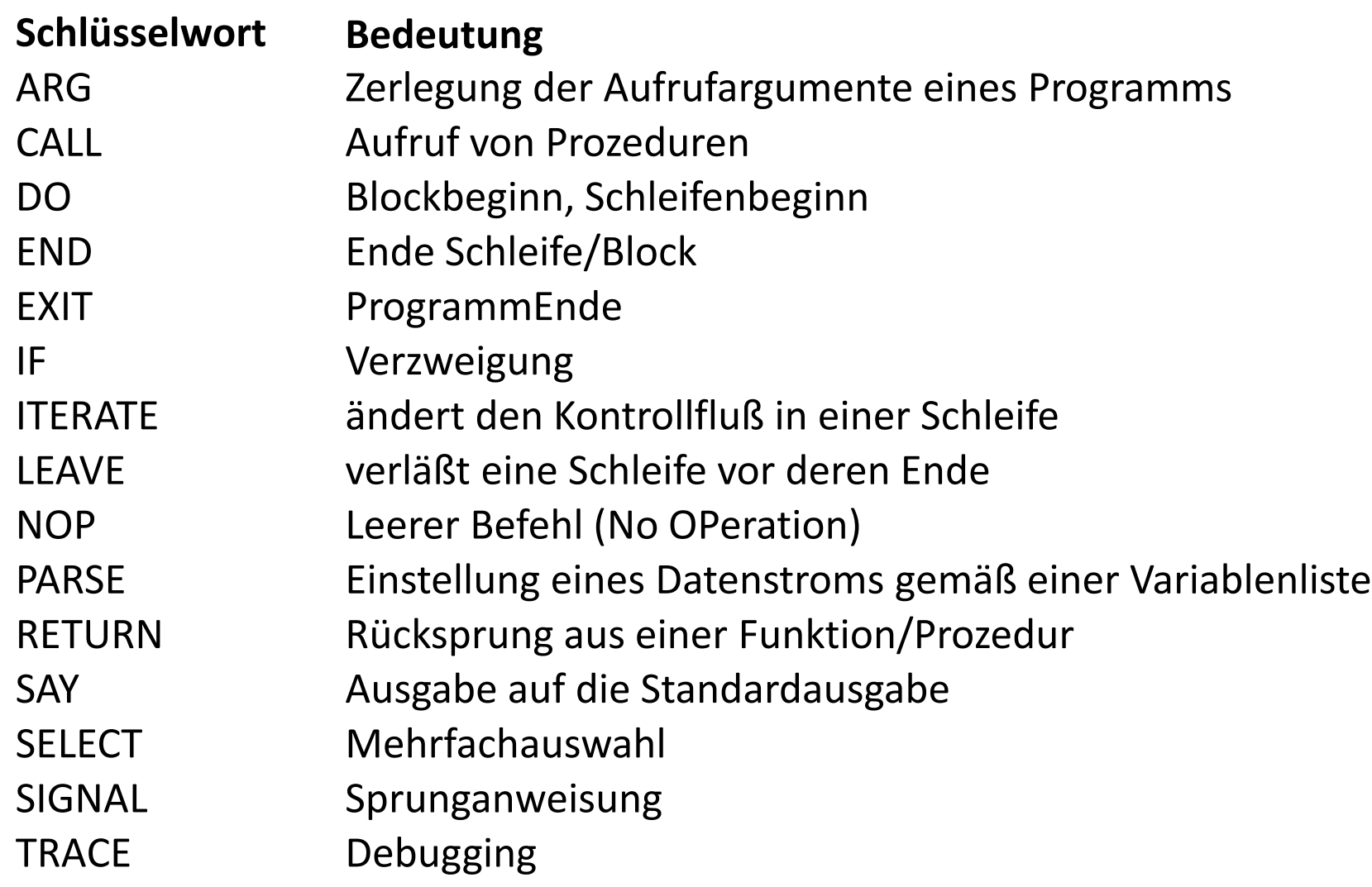

### **Operatoren**

#### **Vergleichsoperatoren**

- = Gleichheit
- **<>** Ungleichheit
- $><$
- $-1$
- $\left( =\right)$
- < Kleiner als
- > Größer als
- \< Nicht kleiner als
- $\overline{\phantom{a}}$
- \> Nicht größer als
- ¬>
- <= Kleiner oder gleich
- >= Gößer oder gleich

#### **logische Operatoren**

- & Und (AND)
	- | Oder (OR)
- && Exklusiv-Oder (XOR)
- \ Nicht (NOT)
- **Beispiel:**

¬

- IF 4 < 9 & 2\*2=4 THEN
	- DO
		- SAY "Stimmt"
	- END
	- ELSE
		- SAY "Nee"

# **Operatoren zum Rechnen**

#### **Arithmetik**

- + addieren
- subtrahieren
- \* multiplizieren
- dividieren
- % dividieren: ohne Rest
- // dividieren: nur Rest
- \*\* potenzieren

Beispiel: Say 28/3 28%3 28//3

#### **numerische Datentypen**

Ganze Zahlen: -4711; 42 Fließkommazahlen: 3.1415; 47.11 Exponentialzahlen: -3E24; 3.34e-12 REXX speichert als Zeichenkette a='- 12'; b='.23'; C=" 34 " say a+b+c

REXX rechnet beliebig genau Say 1000\*\*1000/3 (Normalerweise 9 Stellen, aber ", numeric digits 500" klappt)

# **Rechnen und Logik**

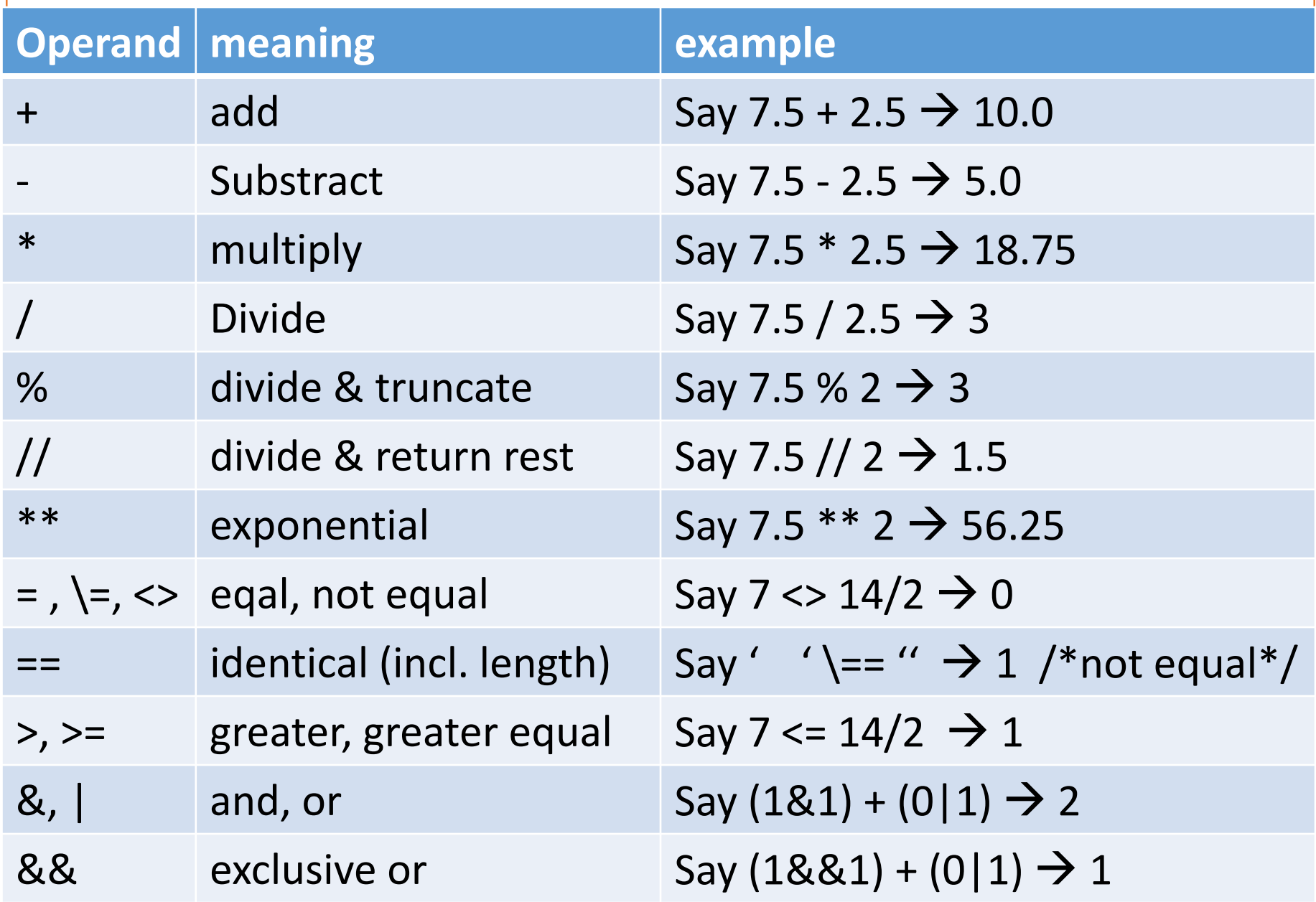

# **Operatoren und Priorität** (wann kann man Klammern weglassen?)

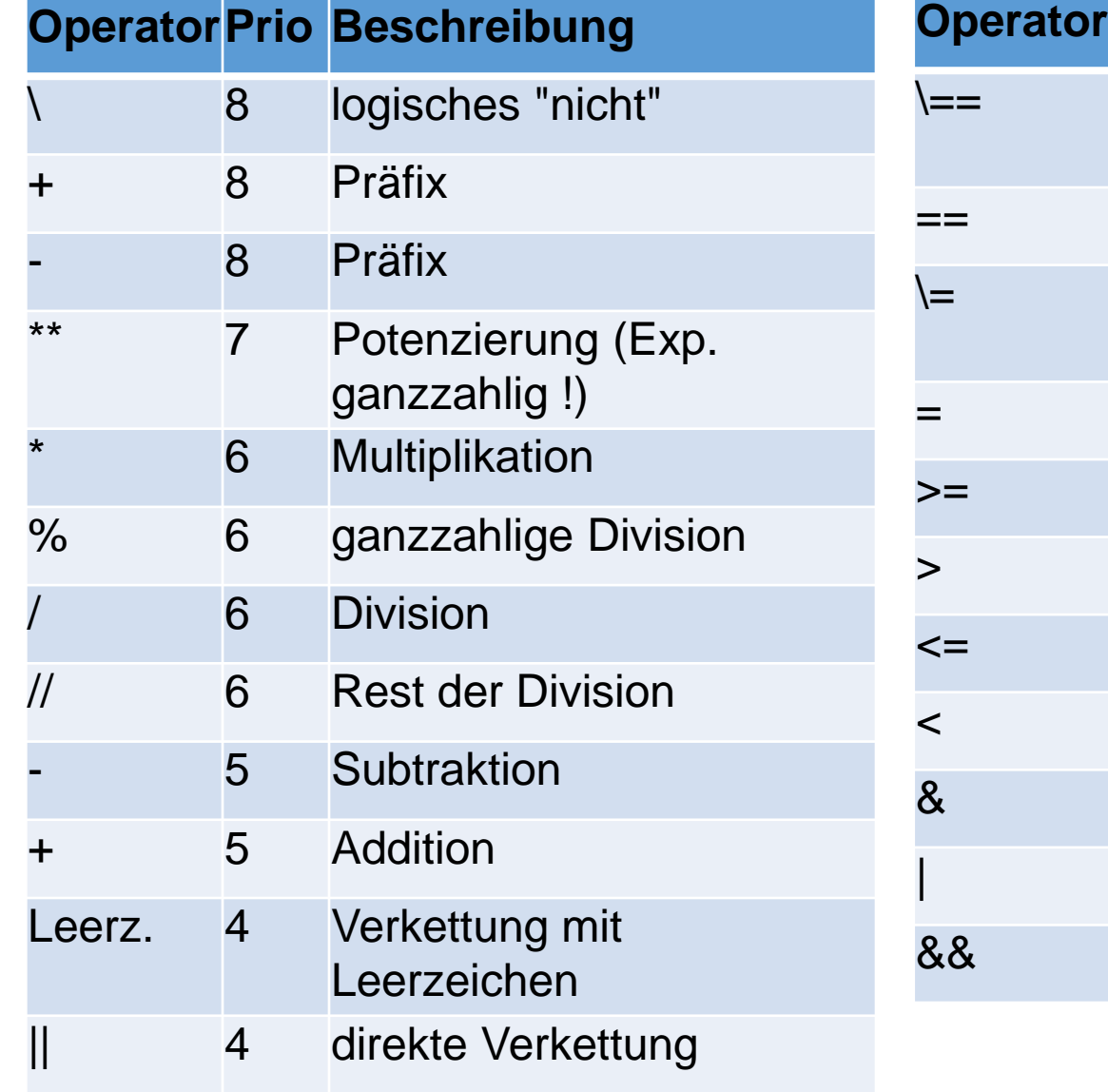

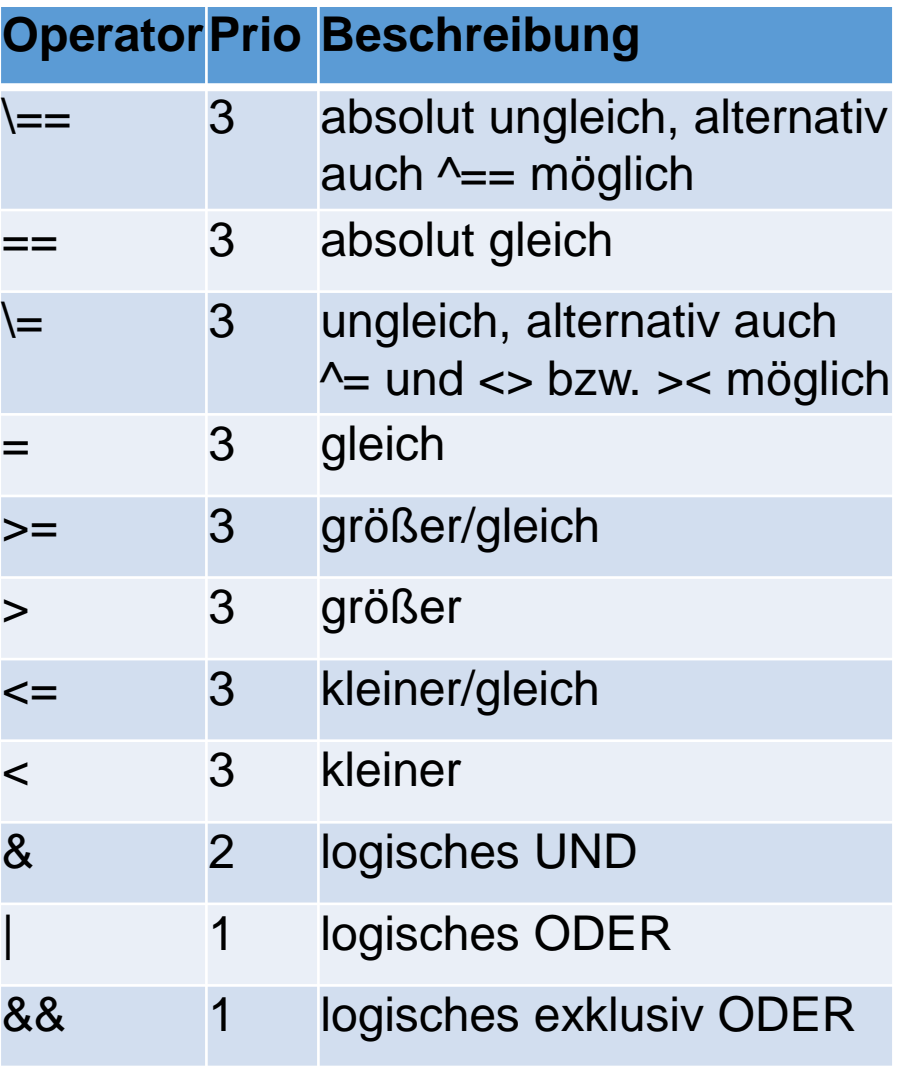

# **Zeichenketten**

#### **Verbinden**

Blank(s) verbinden mit Blank || verbinden ohne Blank

Beispiel: Say 'A' 'B' '[ C33]' Say 'A' || 'B' || '[ C33]'

Say Length('12 45') Say Right('12345', 10) Say Translate('12345', '+-', '43') Say Word('AB CD XY', 2) Say Reverse('12345') Say Strip(' 123 45 ') Say Wordpos('XY', 'AB CD XY')

#### **Funktionen für Zeichenketten**

Length() Länge der Zeichenkette Words() liefert Anzahl der Wörter Word() liefert ein einzelnes Wort Left(),Right() liefert letzte/erste n Zeichen Strip() entfernt Leerzeichen SubStr() liefert Teilzeichenkette Delstr() löscht Teilzeichenkette Delword() löscht Wörter Pos() liefert Buchstaben-Position Lastpos() liefert letzte Position Wordpos() liefert Wort-Position Reverse() dreht Zeichenkette um Lower(),Upper() klar Translate() tauscht Zeichen aus

# **Ende 1. Teil**

# Beispiel-REXX #1 ...

```
/*
  Find Payments:
                                                       \star//*
     Reads accounts lines one by one, and displays overdue
                                                       \star//*
                                                       \star/payments (lines containing the phrase PAYMENT OVERDUE).
arg filein
                                /* Read the input file name*/
do while lines(filein) > 0\frac{1}{2} Do while a line to read \frac{1}{2}input line = line (filein)\frac{1}{2} /* Read an input line
                                                       \star /
  if pos('PAYMENT OVERDUE', input line) > 0 then/* Write line if $ overdue */
    say 'Found it:' input line
end
```
# **Fehlersuche mit** *TRACE*

*TRACE* aktiviert die Ablaufüberwachung

**Option Bedeutung** ALL 'A': Anzeigen aller Klauseln vor ihrer Ausführung. COMMANDS 'C': Anzeige aller Kommandos und Returncodes <> 0 ERROR 'E': zeigt Kommandos an, die Probleme bereiten FAILURE 'F': zeigt Kommandos an, die nicht ausgeführt werden INTERMEDIATE 'I': Zeigt alle Klauseln vor und bei der Berechnung an LABEL 'L': Zeigt alle Sprunglabel an, die durchlaufen werden OFF 'O': Schaltet *TRACE* ab. RESULTS 'R': Zeigt alle Klauseln an und liefert die Ergebnisse

Möchte man den Programmablauf in Einzelschritten durchführen, so muss man der Option ein ?-Zeichen voranstellen: TRACE '?i'

# **Sprungbefehl, Fehlerbehandlung**

*In REXX heißt der GOTO-Befehl einfach "SIGNAL"*

**ON/OFF Bedeutung** Error schwerer Fehler aufgetreten Failure leichter Fehler aufgetreten Halt Programmabbruch (Strg+C) NotReady I/O-Fehler aufgetreten NoValue Variable nicht initialisiert Syntax Syntaxfehler festgestellt *SIGNAL Zielpunkt ... Zielpunkt: ...* SIGNAL ON SYNTAX SIGNAL ON NoValue SAY 'Los geht''s' **Parse Pull** t1 SAY t1 a EXIT 0 /\*Fehlerbehandlung\*/ SYNTAX: SAY 'Syntax Zeile' sigl EXIT 1 Novalue: SAY Sourceline(sigl) Say 'V=' Condition('D') EXIT 2

# **Funktion, Unterprogramm**

Im Prinzip gleich, Unterschied:

**Call myTIME** 'Start' Say 'Ergebnis=' **result Say myTime(**'Mitte', 2**)** Exit 0

/\*Unterprogramm Funktion\*/ mytime: Parse Arg text, opt Select When  $opt=' '$  Then  $a = Time()$ When opt=2 Then a=Time('S') Otherwise a = '?' End Return text a

# **REXX liefert diese Funktionen mit**

Rot = ,,nicht auf ,z' verfügbar", grün = ??

CHANGESTR() ENDLOCAL() OVERLAY() TIME() CHARIN() ERRORTEXT() POS() TRACE()

ABBREV() CHARS() FORM() RANDOM() TRUNC() ABS() COMPARE() FORMAT() REVERSE() VALUE() ADDRESS() COPIES() FUZZ() RIGHT() VAR() ARG() COUNTSR() INSERT() SETLOCAL() VERIFY() B2X() D2C() LASTPOS() SIGN() WORD() BITOR() DATE() LINEIN() STREAM() WORDPOS() BITXOR() DELSTR() LINEOUT() STRIP() WORDS() C2D() DELWORD() LINES() SUBSTR() X2B() C2X() DIGITS() MAX() SUBWORD() X2C() CENTER() DIRECTORY() MIN() SYMBOL() XRANGE() CHAROUT() FILESPEC() QUEUED() TRANSLATE()

BEEP() D2X() LEFT() SOURCELINE() WORDINDEX() BITAND() DATATYPE() LENGTH() SPACE() WORDLENGTH()

# **REXX liefert "externe Funktionen" mit**

#### In ooREXX aktiviert durch:

```
If RxFuncQuery("SysLoadFuncs") Then Do
 CALL RxFuncAdd "SysLoadFuncs","RexxUtil","SysLoadFuncs"
 CALL SysLoadFuncs
End
```
#### In Windows (und zu 90% in Linux-Unix..) sind dann verfügbar:

RxMessageBox() SysFileSystemType() SysSetPriority() SysCls() **SysFileTree()** SysShutdownSystem() SysCurPos() SysMkDir() **SysSleep()** SysCurState() SysOpenEventSem() SysSwitchSession() SysDriveInfo() SysQueryRexxMacro() SysTempFileName() SysDriveMap() SysQuerySwitchList() SysTextScreenRead() SysElapsedTime() SysRmDir() SysWaitForShell() **SysFileDelete()** SysSaveRexxMacroSpace() SysWaitNamedPipe() SysFileSearch() SysSearchPath() SysWildCard(), ...

# **PARSE Schlüsselwort**

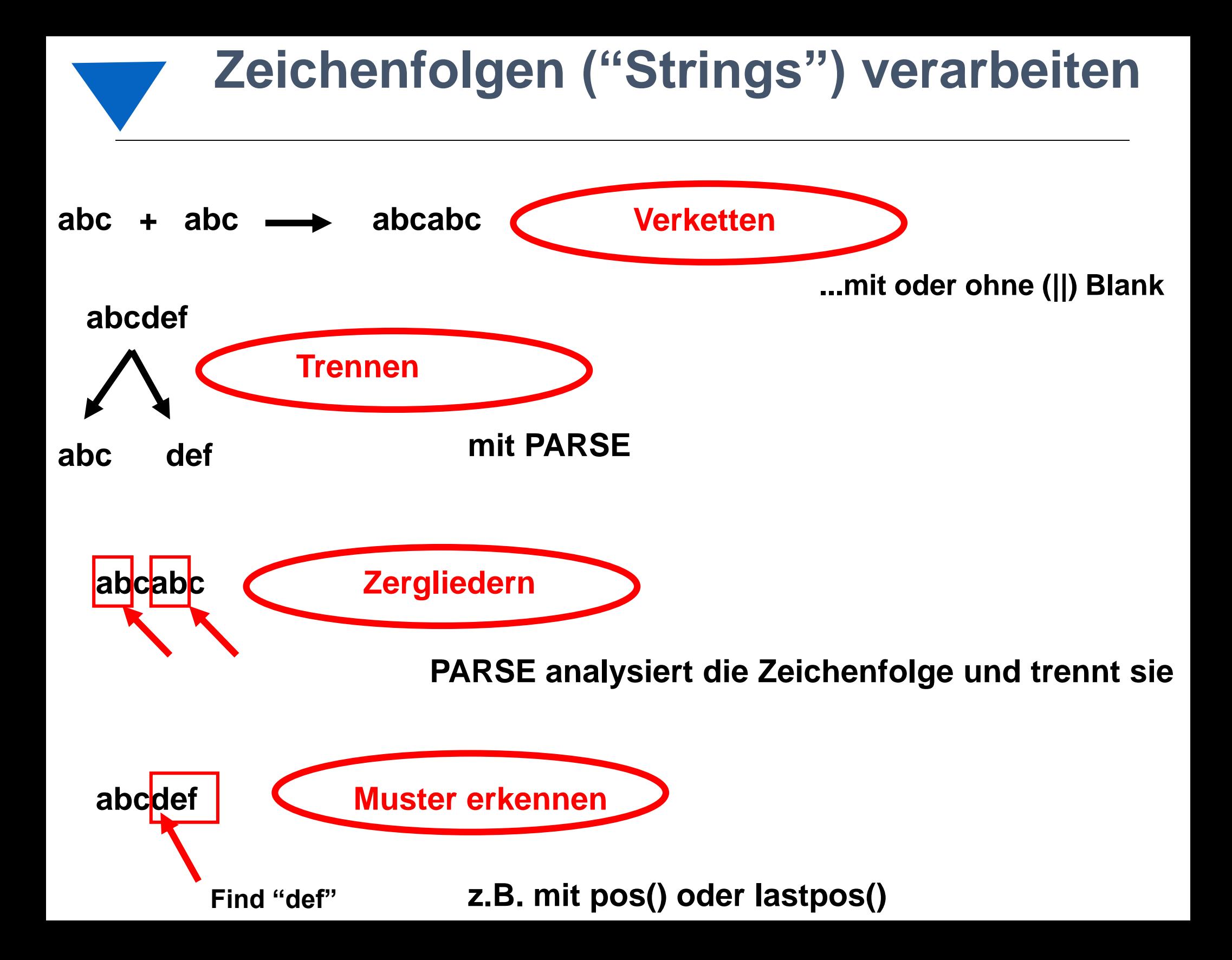

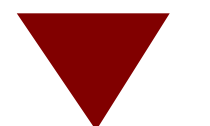

# **PARSE: alternative Schablonen**

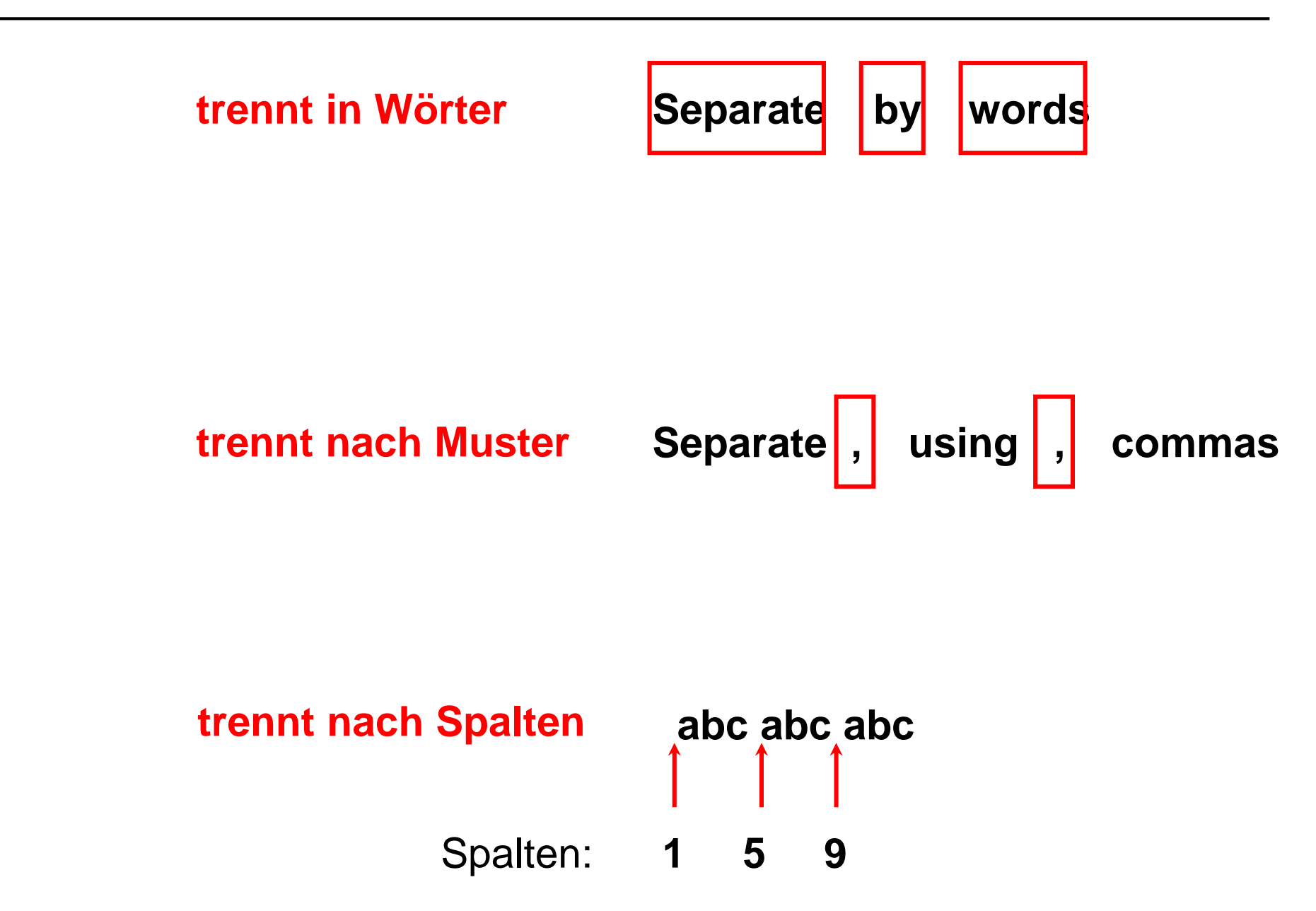

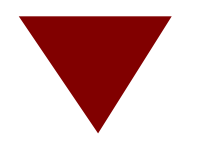

# **PARSE – trennt nach Worten**

```
1 \ldots + \ldots 1 \ldots + \ldots 2 \ldots + \ldots 3 \ldots + \ldots */
/ \starmystring= 'This is a blank-delimited string '
parse var mystring w1 w2 w3 w4 w5. - oder-
parse value 'This is a blank-delimited string ',
    with w1w2w3w4w5.
parse var mystring x1 x2. x4 x5
ergibt:
```
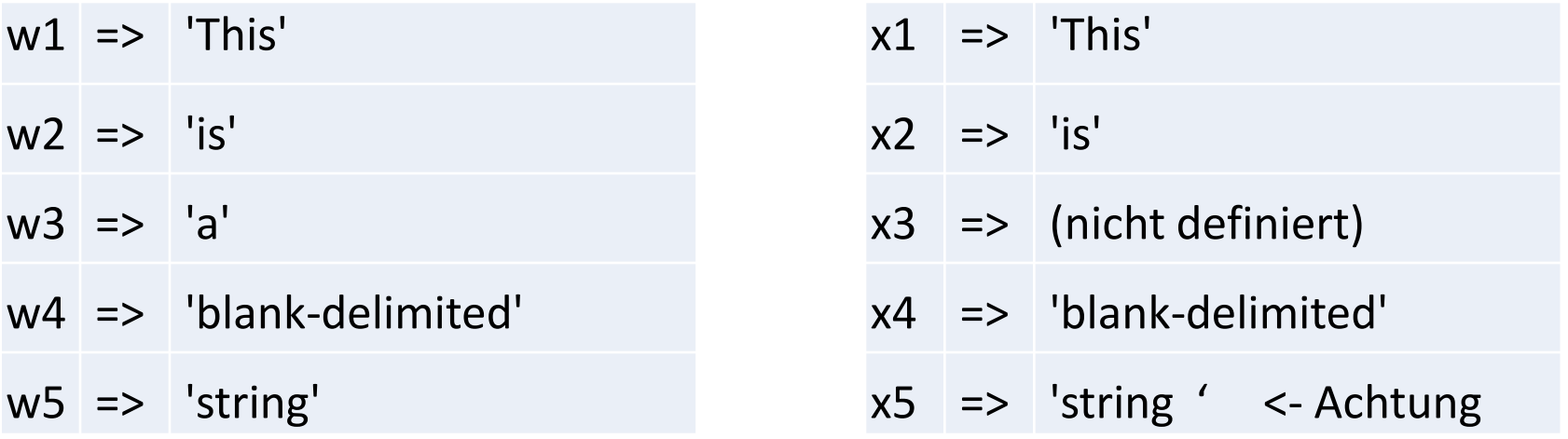

- der '.' oben in den Schablonen funktioniert wie ein 'Dummy'
- Wenn am Ende der Schablone der '.' fehlt, bekommt die letzte Variable den Rest mit

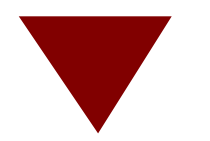

# **PARSE – trennt nach Muster**

Tmp = time()  $/* z.B. \text{tmp} = '11:33:20' * /$ Parse var tmp hours ':' mins ':' secs -oder-Parse value time () with hours ': ' mins ': ' secs  $-oder - dp = \cdot$ Parse var tmp hours (dp) mins (dp) secs

### Was steht in w1 bzw. w2 ?

 $1 \ldots + \ldots 1 \ldots + \ldots 2 \ldots + \ldots 3 \ldots + \ldots$  \*/  $\sqrt{\star}$ mystring= 'This is a blank-delimited string ' parse var mystring w1 '-' w2 . - - oder- $T$ renn= $'-'$ Parse var mystring w1 (trenn) w2.

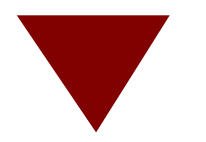

# **PARSE – trennt nach Spalten**

 $tmp = time()$  $dp = \cdot$ : **Parse var** tmp hh (dp) mm (dp) ss -oder-**Parse var** tmp . 3 dp +1 . 1 hh (dp) mm (dp) ss ....+....1....+....2....+....3....+....4 string='Saywer Tom Rexx Guru' **Parse var** string 1 lname +15 fname +15 title +9 . -oder-**Parse var** string 1 lname 16 fname 31 title 40 . Say lname Say fname

say title

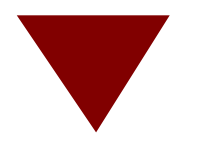

# **PARSE – Sonderformen**

```
Call mystr 'test', 2, 10
Exit
mystr: procedure
PARSE arg str, startpos, strlen
Say str '/' startpos '/' strlen
Return
PARSE source opsys . exfn
Say opsys '/' exfn
/*WindowsNT # test.rex*/ 
PARSE version a b c
Say a'/' b'/' c'/' 
>REXX-ooRexx_4.2.0(MT)_32-bit/ 6.04/ 22 Feb 2014/
                            /*liest von Tastatur*/
                            Say 'Nachn, Vorname'
                            Parse Pull nn ', ' vn
                            Say strip(vn) nn
```
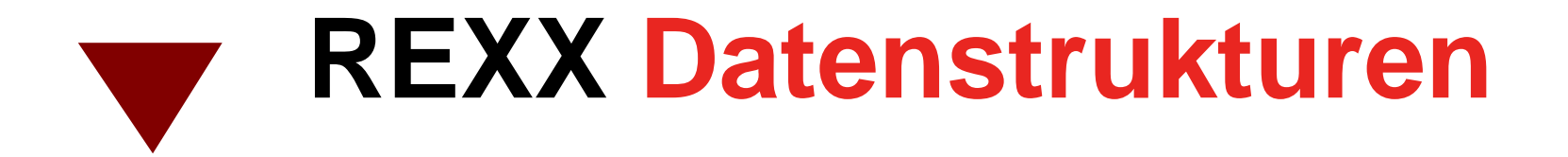

Datenstrukturen werden durch Variablen mit Punkt, sebildet

```
Zeile. = '' /*initialisiert 'Stamm'*/
zeile.1 = 'erste'
zeile.3 = 'dritte'
zeile.0 = 3 /*Konvention: Anzahl in .0*/
Do ii = 1 To 3Say ii zeile.ii
end
Exit
```
Man kann "zeile." beliebig erweitern zeile.?font.1 = 'ARIAL' zeile.11.aa.44.1.5 = 4711

Man kann "zeile." dann auch an Unterprogramme übergeben ...

# **Strukturierung in REXX**

### **strukturierende Instruktionen**

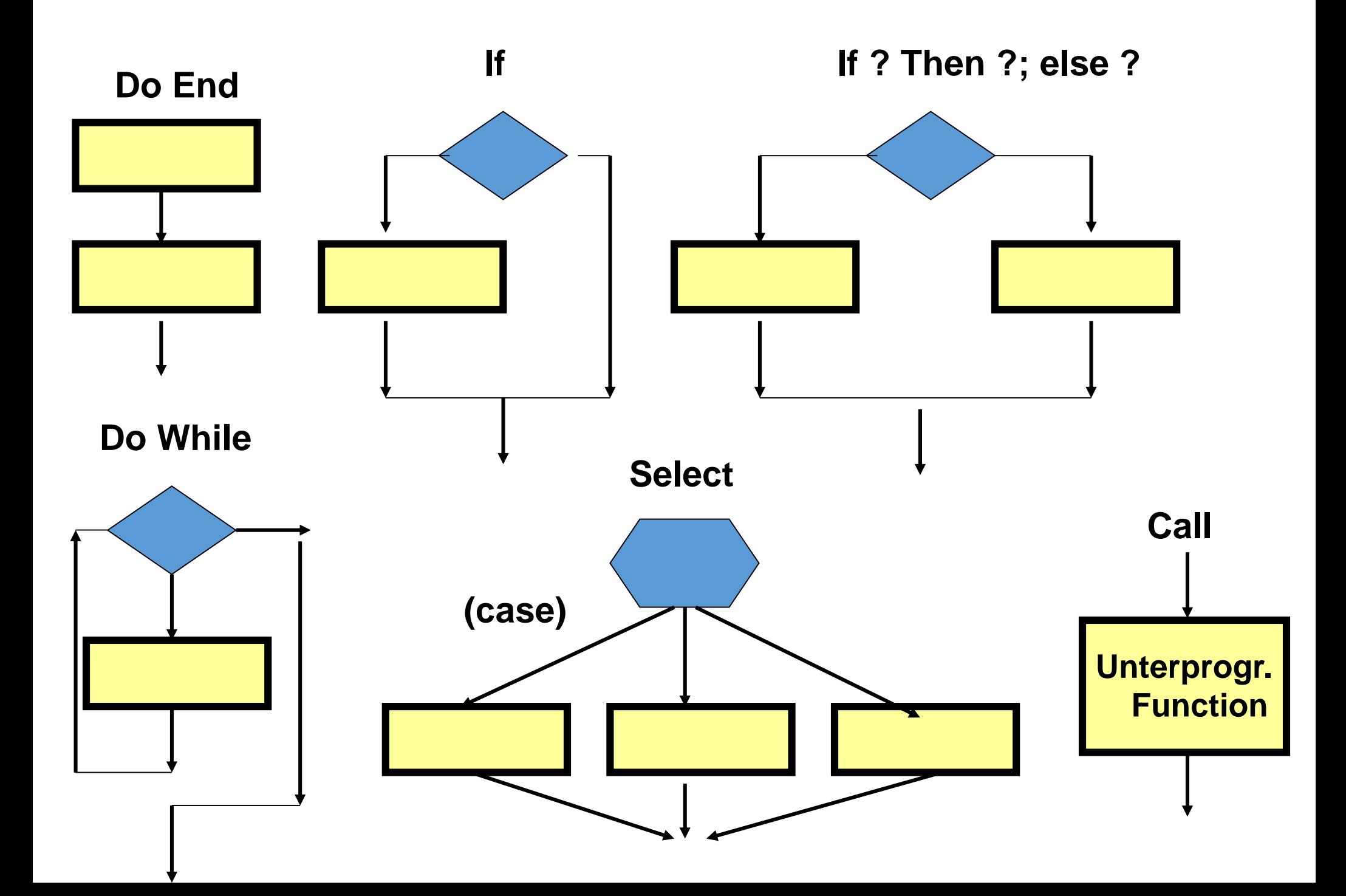

### **nicht-strukturierende Instruktionen**

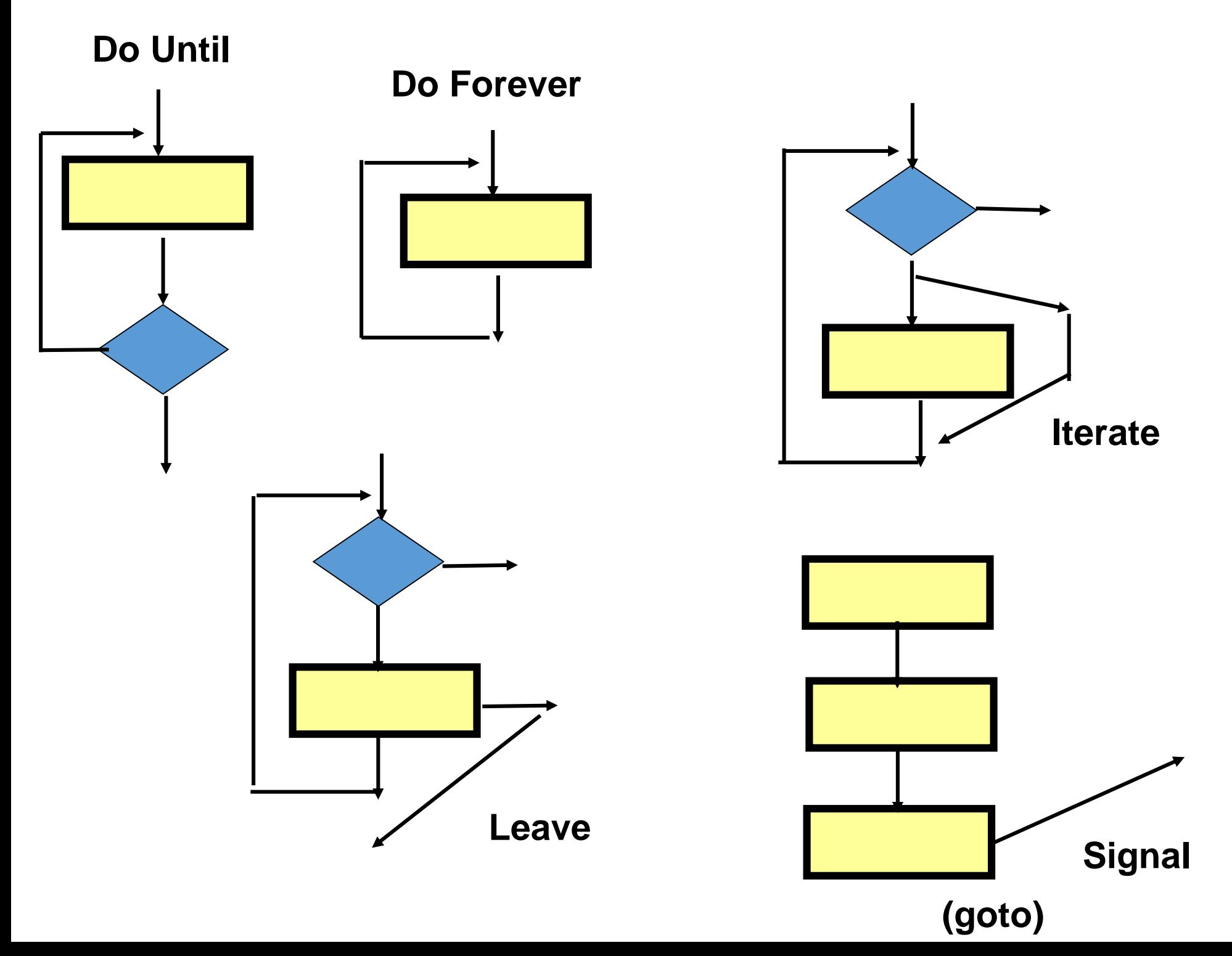

# **Beispiel REXX # 2… (part I)**

```
/* Find Books: */
/* This program illustrates how arrays may be of any dimension */
/* in retrieving book titles based on their keyword weightings. */
keyword. = '' /* Initialize both arrays to all null strings */
title. = ''
/* The array of keywords to search for among the book descriptors */
keyword.1 = 'earth' ; keyword.2 = 'computers'
keyword.3 = 'life' ; keyword.4 = 'environment'
/* The array of book titles, each having several descriptors */
title.1 = 'Saving Planet Earth'
  title.1.1 = 'earth' 
  title.1.2 = 'environment' 
  title.1.3 = 'life'
title.2 = 'Computer Lifeforms' 
  title.2.1 = 'life'
  title.2.2 = 'computers'
  title.2.3 = 'intelligence'
title.3 = 'Algorithmic Insanity'
  title.3.1 = 'computers'
  title.3.2 = 'algorithms'
  title.3.3 = 'programming'
```
### **Beispiel REXX # 2… (part II)**

```
arg weight /* Get number keyword matches required for retrieval */
say 'For weight of' weight 'retrieved titles are:' /* Output header */
do j = 1 while title.j <> '' /* Look at each book */
  count = 0
  do k = 1 while keyword.k <> '' /* Inspect its keywords */
     do l = 1 while title.j.l <> '' /* Compute its weight */
        if keyword.k = title.j.l then count = count + 1
     end
  end
  if count >= weight then /* Display titles matching the criteria */
     say title.j
end
```
# **Sonstiges**

# **I/O-Alternativen in ooREXX**

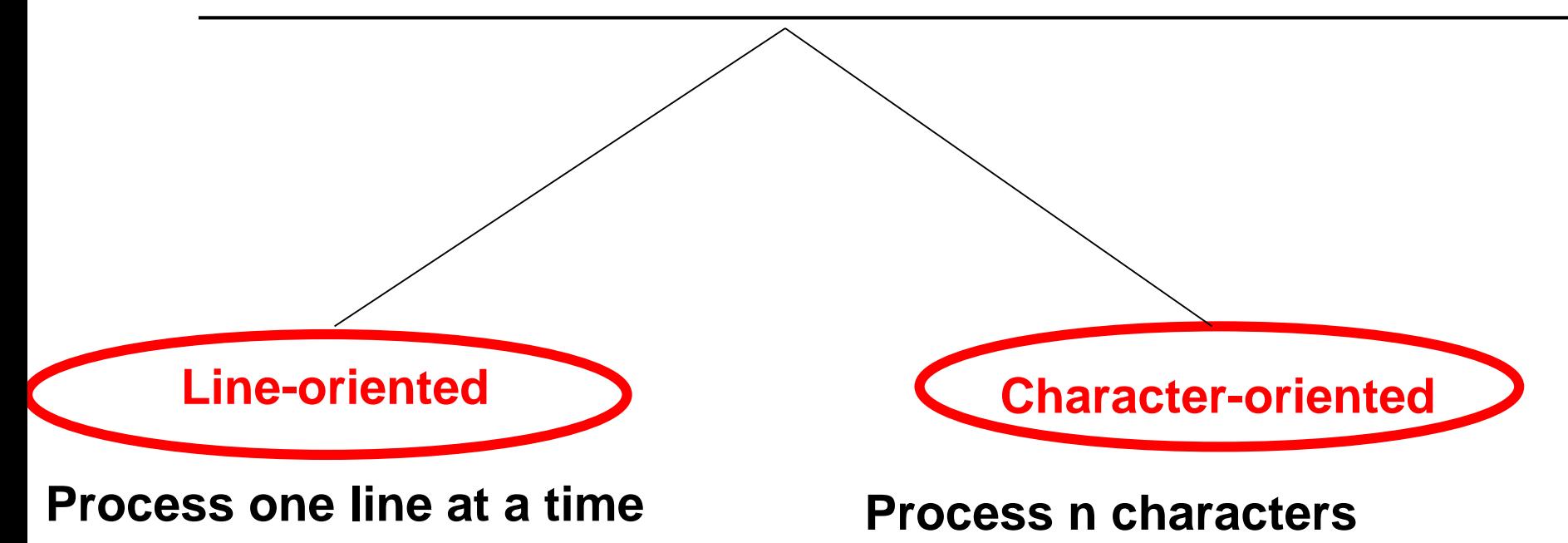

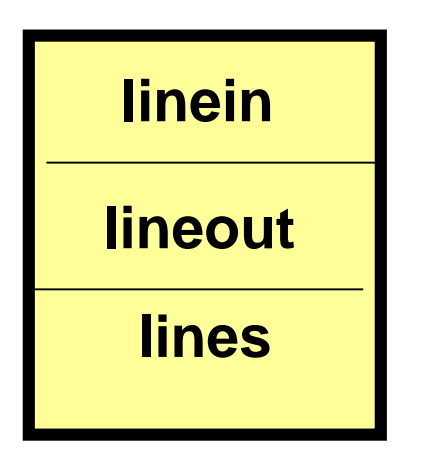

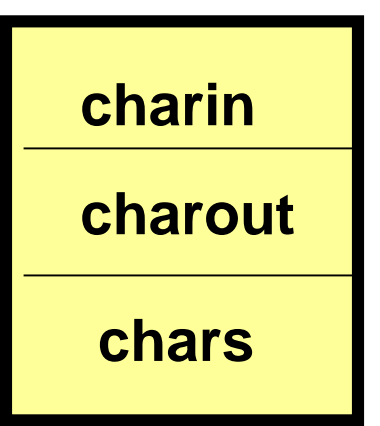

- Keine Binärdaten wie TIFF, JPEG, PDF, EXE...

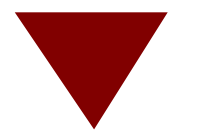

# **I/O Alternativen in ooREXX**

Call Stream filename [, 'C' , 'Kommando'] If result<>'READY' Then ... /\*Ergebnis\*/

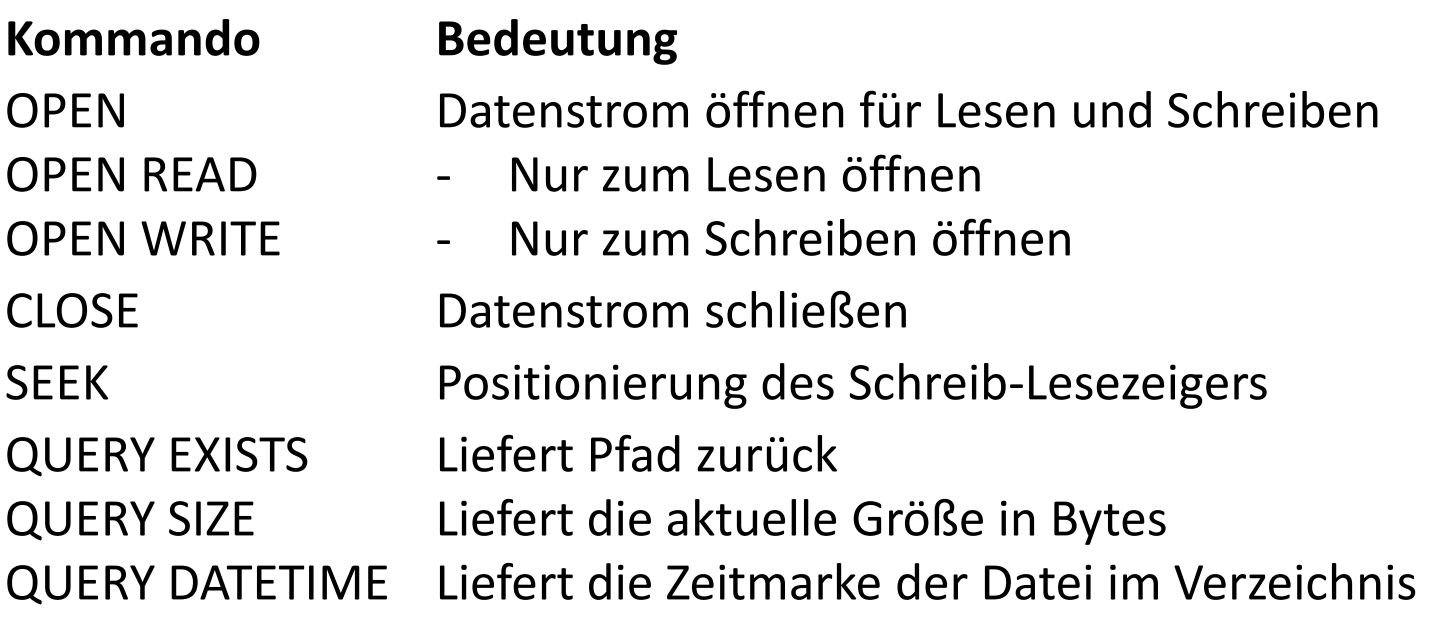

#### **Ergebnis Bedeutung** ERROR Allgemeiner Fehler beim Zugriff mit , OPEN' oder , CLOSE' READY Der Datenstrom steht bereit Size ! Date + time ! Pfad kommen bei , QUERY ...'

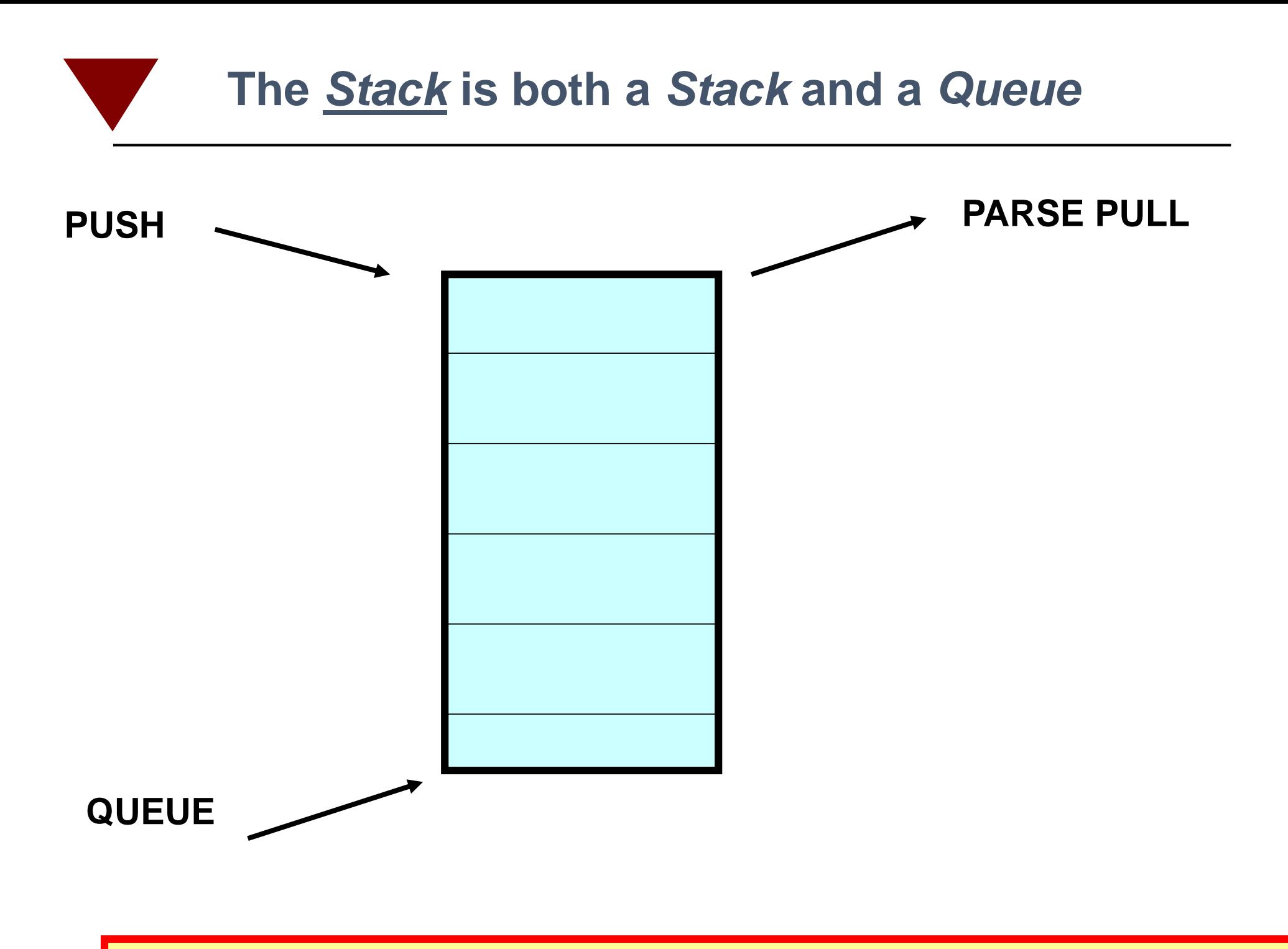

**REXX's** *Stack* **is a generalized communications mechanism**

# **REXX Supports Recursion**

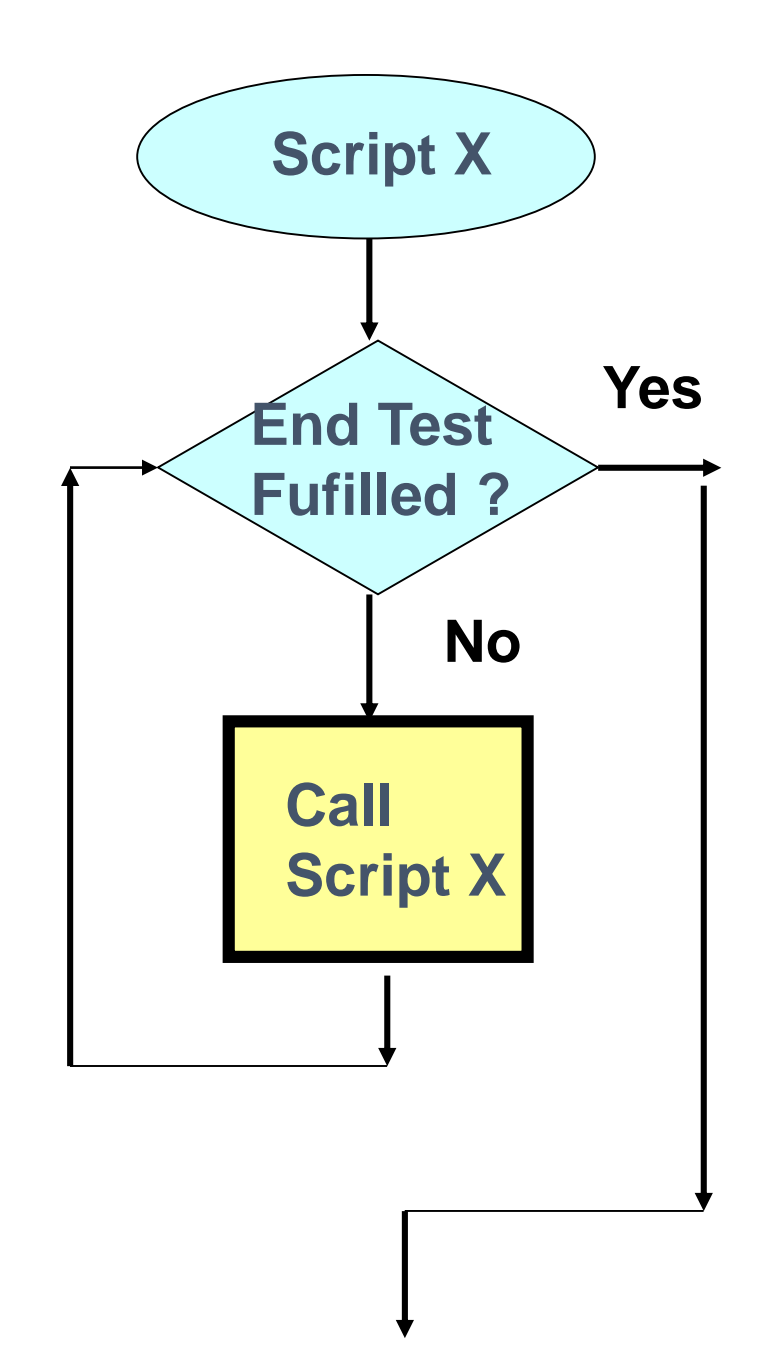

Beispiel aus der Mathematik  $5! = 5*4*3*2*1 = 120$ 

```
Numeric digits 30
Say Fakt(5)
Exit
```

```
Fakt:
Parse Arg num
Say num
if num = 2Then Return num*2
Else Return num*Fakt(num-1)
```